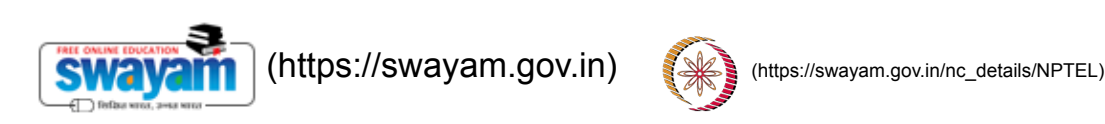

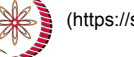

reviewer4@nptel.iitm.ac.in  $\sim$ 

## **[NPTEL \(https://swayam.gov.in/explorer?ncCode=NPTEL\)](https://swayam.gov.in/explorer?ncCode=NPTEL) » [Operating System \(course\)](https://onlinecourses.nptel.ac.in/noc20_cs04/course)**

[Announcements \(announcements\)](https://onlinecourses.nptel.ac.in/noc20_cs04/announcements) **[About the Course \(https://swayam.gov.in/nd1\\_noc20\\_cs04/preview\)](https://swayam.gov.in/nd1_noc20_cs04/preview)**

[Ask a Question \(forum\)](https://onlinecourses.nptel.ac.in/noc20_cs04/forum) [Progress \(student/home\)](https://onlinecourses.nptel.ac.in/noc20_cs04/student/home) [Mentor \(student/mentor\)](https://onlinecourses.nptel.ac.in/noc20_cs04/student/mentor)

## Unit 2 - Week 1

## Course outline

**How does an NPTEL online course work?**

**Week 1**

- **Introductio to** UNIX System Calls Part - 1 (unit? [unit=17&lesson=18\)](https://onlinecourses.nptel.ac.in/noc20_cs04/unit?unit=17&lesson=18)
- **Introductio to** UNIX System Calls Part - 2 (unit? [unit=17&lesson=20\)](https://onlinecourses.nptel.ac.in/noc20_cs04/unit?unit=17&lesson=20)

**Threads,** Address Spaces, Filesystem Devices (unit? [unit=17&lesson=21\)](https://onlinecourses.nptel.ac.in/noc20_cs04/unit?unit=17&lesson=21)

**Quiz : Assignment 1 [\(assessment?](https://onlinecourses.nptel.ac.in/noc20_cs04/assessment?name=19) name=19)**

Week 1 Feedback Form (unit? [unit=17&lesson=26\)](https://onlinecourses.nptel.ac.in/noc20_cs04/unit?unit=17&lesson=26)

## Assignment 1

**Due on 2020-02-12, 23:59 IST. The due date for submitting this assignment has passed. As per our records you have not submitted this assignment.**

1) *1 point* Which of the following is typically a part of the operating system but not the kernel?

- Graphical User Interface
- Retwork Management
- Device Driver Management

Compiler

 $\Box$  Utilities such as Is, chmod and chown

No, the answer is incorrect. Score: 0 Accepted Answers: *Graphical User Interface Compiler Utilities such as ls, chmod and chown*

2) The "seek" system call allows the application program to change the value of the file's offset 1 *point* so that subsequent read/write is performed from a new position in the file. Which of the following task will require the use of seek operation:

- $\Box$  Copying the contents of file A to B
- $\Box$  Reversing the contents of a file
- $\Box$  Insert/update/delete at a particular point
- $\Box$  Finding a particular character in a file

No, the answer is incorrect.

Score: 0 Accepted Answers: *Reversing the contents of a file*

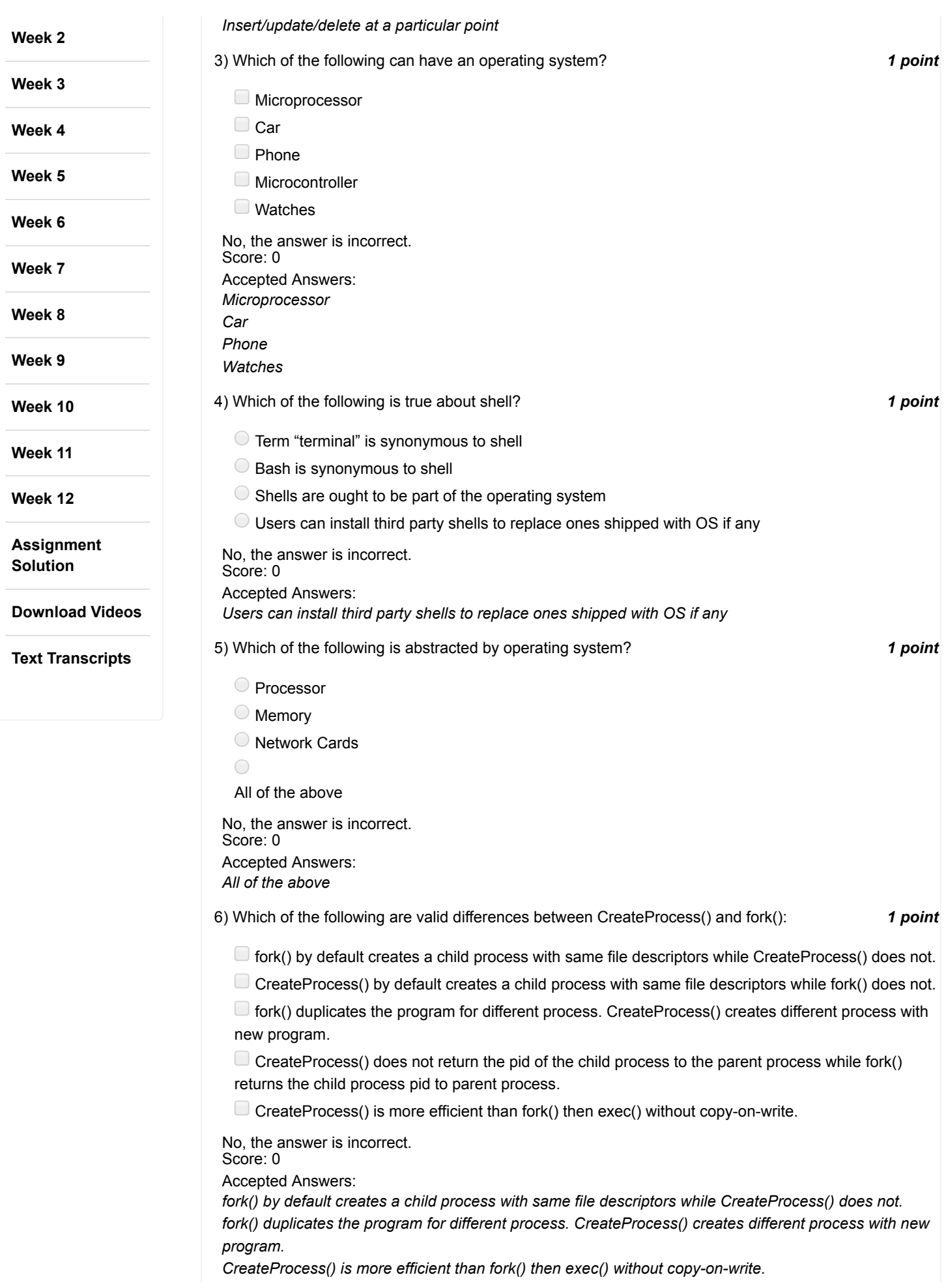

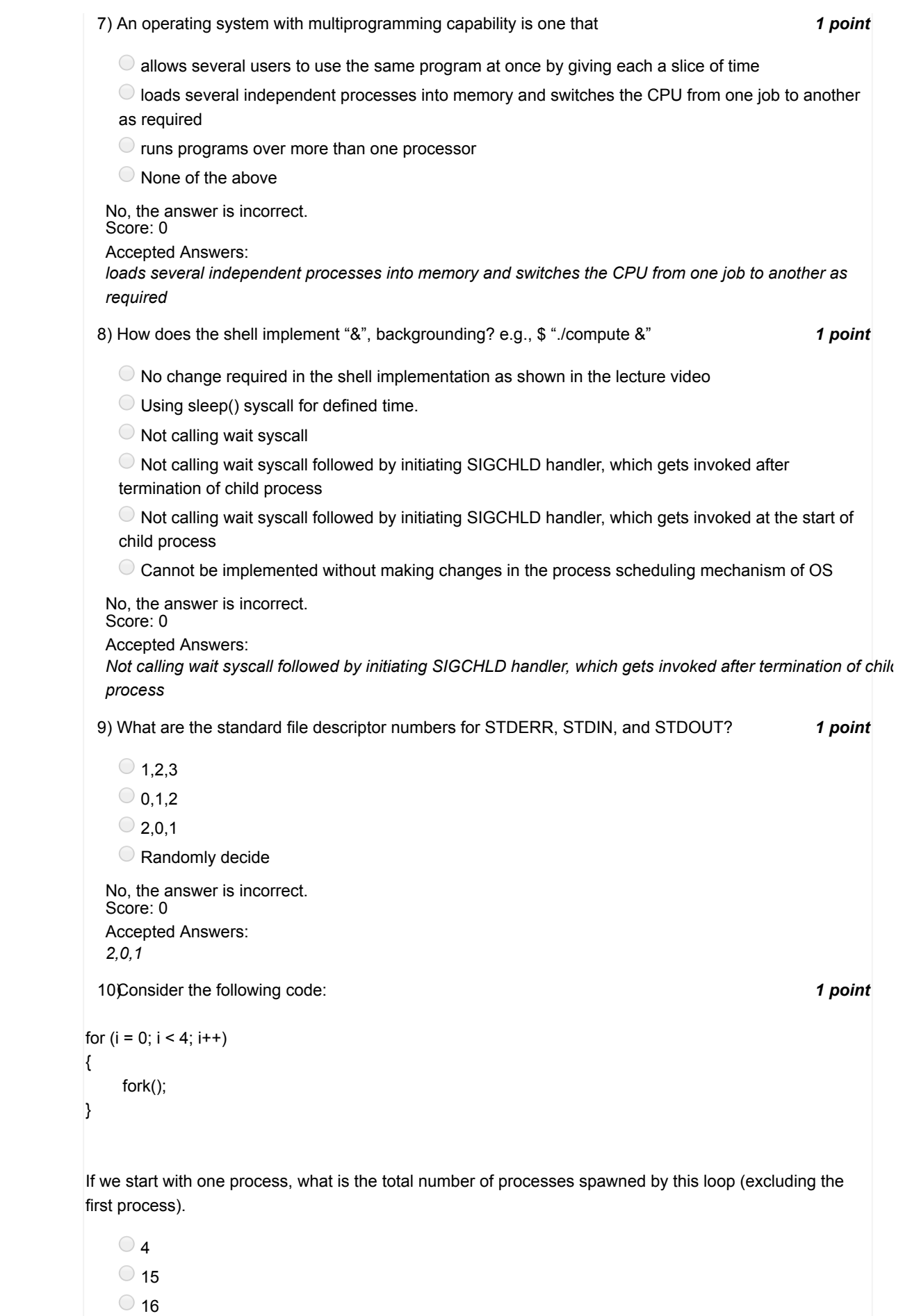

14

N h i i

11) *1 point* Consider two implementations of 2 >& 1 (i.e redirecting ERR to OUTPUT file location): 12) *1 point* How many times the following C program prints yes? 13) *1 point* consider the following program: No, the answer is incorrect. Score: 0 Accepted Answers: *15* Which of the following options are correct for above implementations?  $\Box$  Output file A content: "operatingsystem" and Output file A content: "system" The offset for output\_file\_A is 6 and offset for output\_file\_B is 15 Output\_file\_A content: "system" and Output\_file\_A content: "operatingsystem"  $\Box$  The offset for output\_file\_A is 15 and offset for output\_file\_B is 6 No, the answer is incorrect. Score: 0 Accepted Answers: *The offset for output\_file\_A is 6 and offset for output\_file\_B is 15 Output\_file\_A content: "system" and Output\_file\_A content: "operatingsystem"* main() { fork(); fork(); printf("yes"); } O Only once Twice Four times Eight times No, the answer is incorrect. Score: 0 Accepted Answers: *Four times* //Program A: main() { int fd; fork(); // Implementation A: 1 2 close(1);<br>open("output\_file\_A");<br>close(2);<br>open("output\_file\_A");<br>write(1, "operating",9);<br>write(2,"system",6); // Implementation B: 9 10 close(1); open("output\_file\_B); close(2); dup(1); write(1, "operating",9); write(2,"system",6); 3 4 5 6 7 8 11 12 13 14 15 16 17

```
fd = open("outfile A", O. RDWR)write(fd, "hello", 5);
 exit();
}
//Program B:
main()
{
 int fd;
 fork();
 fd = open("outfile B", O. RDWR)write(fd, "hello", 5);
 exit();
}
```
Assume all system calls finish successfully on a uniprocessor system. Also, assume that a system call cannot be interrupted in the middle of its execution. What will be the contents of the "outfile\_A" and "outfile\_B" file, after all processes have successfully exited?

- "hellohello" and "hellohello"
- "hellohello" and "hello"
- "hello" and "hellohello"

No, the answer is incorrect. Score: 0 Accepted Answers: *"hello" and "hellohello"*